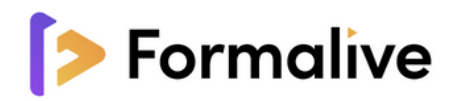

# **Formation ADOBE ILLUSTRATOR**

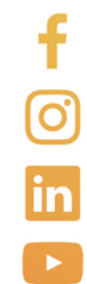

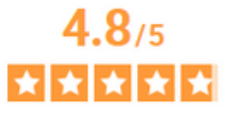

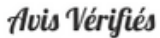

Basé sur 570 avis soumis <sup>O</sup> à un contrôle Voir l'attestation de confiance

04 48 20 26 67

contact@formalive.fr

www.formalive.fr

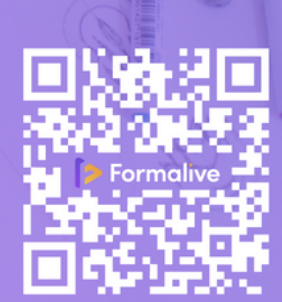

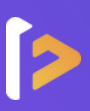

#### **Objectifs**

#### **Maitriser les fonctions fondamentales du logiciel Illustrator**

- Les premiers pas, l'interface et le paramétrage de documents
- Les outils de base, les couleurs, créer et modifier du texte
- Les calques, traces et contours
- Les nouveaux outils
- Travailler avec des images, les modes d'affichage, les options d'alignements
- Le Pathfinder, les effets et les symboles
- Réaliser vos premières illustrations grâce à de nombreux ateliers et exercices
- Exporter ses illustrations

#### **Méthode pédagogique**

Vous disposerez d'une évaluation diagnostique, d'auto-évaluations, et de modules de cours et d'entrainements comportant des leçons, des applications, des quizz, des exercices et des évaluations sur chaque fonctionnalité présentée.

Vous bénéficierez d'un contenu interactif et ludique accompagné de votre formateur attitré tout au long de votre formation. Chaque formation répond au référentiel de la certification que vous obtiendrez.

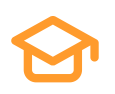

#### **Certification**

Obtenez votre certification **RS6205 - Tosa Illustrator** Code(s) NSF : 326 : Informatique, traitement de l'information, réseaux de transmission

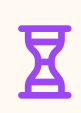

#### **Durée**

Réalisable jusqu'à 3 mois : La formation dure environ 20H.

### **Accessibilité Paiement**

Les personnes en situation de handicap sont priées de nous consulter, pour évaluer ensemble un dispositif adapté.

#### **Délais**

14 jours ouvrables (financement CPF) Inscription toute l'année.

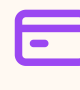

**À partir de 890€**

CPF / Financement publics / OPCO / Financement personnel avec Facilité de paiement.

### **Prérequis**

Pas de connaissances particulières demandées. Peu importe votre niveau, vous bénéficiez du programme d'apprentissage dans son intégralité. Disposer d'un ordinateur avec une connexion internet est obligatoire pour suivre la formation.

Avoir un bon niveau en Français / Être autonome avec les outils informatiques.

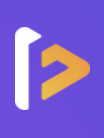

#### **MANIEZ ILLUSTRATOR COMME UN PRO !**

#### **NIVEAU 1 - INITIATION**

#### **Module 1 :** Les premiers pas sur Illustrator

Illustrator, à quoi ça sert ? | Création d'un nouveau document | Découverte de l'espace de travail | Ouverture et enregistrement un document

#### **Module 2 :** Outils de base

Outil de sélection : déplacement d'une forme | Rotation d'un objet | Comprendre l'ordre des tracés dans un calque | Dessin des formes | Dessin des courbes | Modification d'un tracé à la plume

#### **Module 3 :** La couleur : les bases

Mettre de la couleur dans une forme | Différence entre RVB et CMJN | Faire un dégradé de couleur | Retrait d'une couleur | Contour de fond | Utilisation de l'outil Pipette

#### **Module 4 :** Le texte : les bases

Outil texte | Modification de la typo | Mettre de la couleur au texte | Modification d'un bloc de texte | Choix d'une typo | Écriture sur le long d'une forme

#### **Module 5 :** Les calques et traces

Présentation des calques | Modification des calques et déplacement des tracés |Disposition des tracés | Groupement des tracés entre eux

#### **Module 6 :** Les images

Import d'images | Modification des paramètres d'une image | Vectorisation des photos | Vectorisation dynamique et composition

#### **Module 7 :** Pathfinder

Le Pathfinder | Forme composée avec le Pathfinder | Division d'une forme avec le Pathfinder

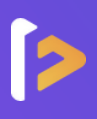

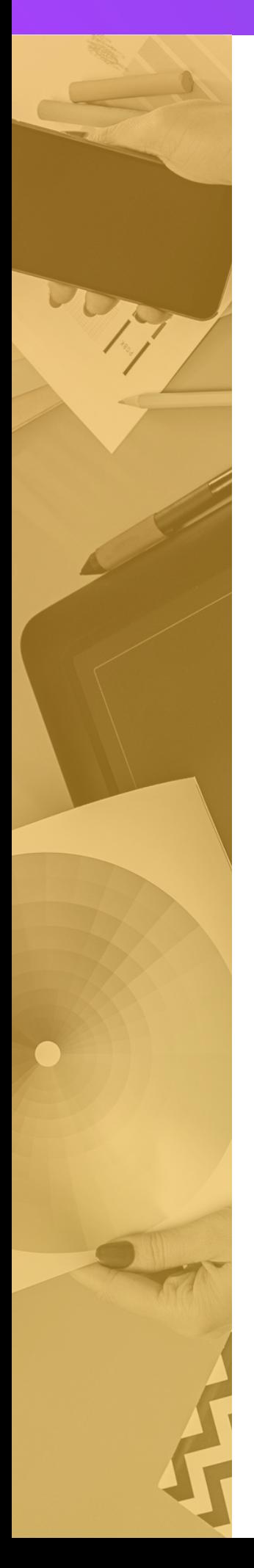

#### **Module 8 :** Onglet Affichage et effet spécial

Le mode tracé | La partie zoom | Les règles | Les repères commentés | Contour progressif | Griffonnage | Lueur externe | Lueur interne | Ombre portée

#### **Module 9 :** Alignement et symboles

Alignement de l'objet | alignement par rapport à un repère | Répartition des objets et de l'espacement | Astuce sur l'alignement | créer un nouveau symbole | Pulvérisation et modification de symbole

#### **Module 10 :** Dessiner autrement avec de nouveaux outils

Introduction à l'outil pinceau | Options du pinceau | Modification de la forme du pinceau | Outil crayon | Outil Shaper

#### **NIVEAU 2 - INTERMÉDIAIRE**

#### **Module 1 :** Logo complexe

Présentation de l'atelier logo géométrique | Test de positionnement | Création des formes au logo | Motif du contour et du logo | Finalisation du logo

#### **Module 2** : Outils de sélection et formes

L'outil lasso | L'outil baguette magique | Modification des formes prédéfinies | Shaper | Création de motifs | Filet | Création de formes géométriques

#### **Module 3 :** Couleurs et contours

Couleurs RVB-CMJN | Nuancier | Redéfinition des couleurs | dégradé amélioré | Peinture dynamique | Outil courbe | Modification épaisseur de contour | Création de formes de contour dynamique | Créer un décalage de contour

#### **Module 4 :** Génération de texte et option fenêtre

Vectorisation du texte | Texte curviligne | nouveauté typo | Pathfinder | Alignement des objets | Propriété des objets | Gestion des calques

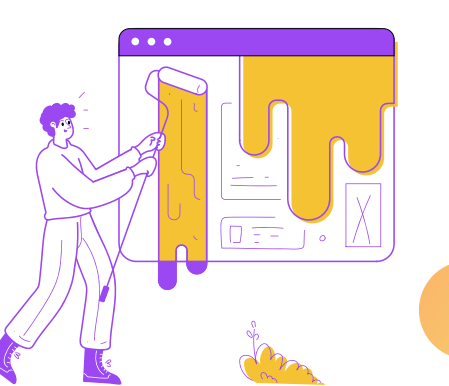

**La [créativité](https://citation-celebre.leparisien.fr/citations/144549) c'est [l'intelligence](https://citation-celebre.leparisien.fr/citations/144549) qui s'amuse.**

Einstein

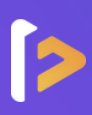

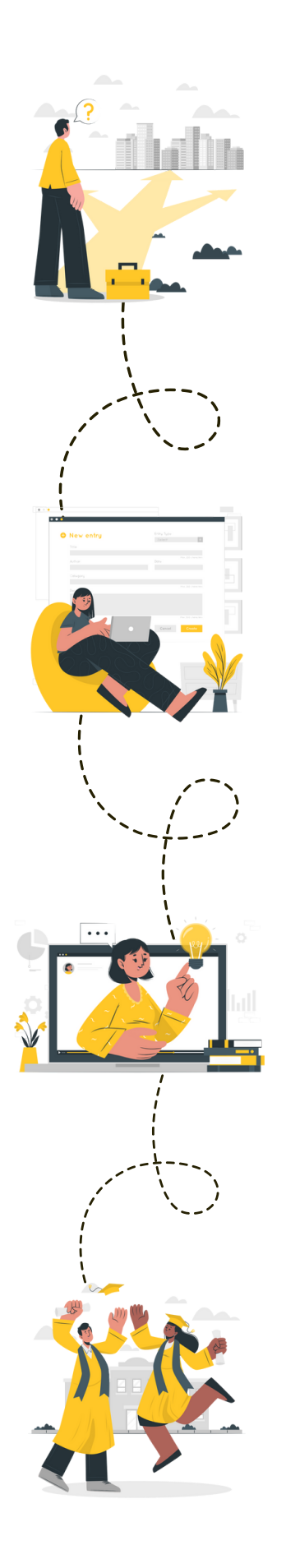

#### **Étape 1 :** le choix de votre parcours

**Un conseiller de formation vous contacte, et vous guide au mieux dans votre choix de parcours**

C'est la première communication, soyez vous-même, il n'y a pas de limites à votre projet ! Faites part de toutes vos envies à votre conseiller et comptez sur lui pour vous trouver la formation qui vous convient et mener à bien votre projet.

### **Étape 2 :** l'inscription

#### **Vous avez choisi votre parcours, c'est l'heure de votre inscription**

Votre conseiller vous accompagnera pas à pas tout au long du processus d'inscription et de financement pour vous faciliter la tâche !

Cela ne prend que quelques minutes et l'inscription est parfaitement sécurisée !

### **Étape 3 :** le démarrage de la formation

#### **Le début d'une belle aventure à vos côtés**

Un rendez-vous découverte est mis en place avec votre coach attitré avant de commencer votre formation. Ce RDV vous permet de découvrir la plateforme ainsi que le déroulement de votre formation.

#### **Étape 4 :** votre bilan pédagogique

#### **Félicitations !**

Vous avez terminé votre parcours de formation. Recevez l'attestation de réussite, faites le point avec votre coach et inscrivez-vous à la certification. Vous êtes prêt à gravir les échelons !

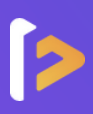

Formalive est l'organisme de formation à distance qui **propulse** votre carrière professionnelle. Dès sa création, Formalive a mis tous ses efforts dans l'**innovation** et a adapté ses méthodes d'apprentissage, au marché de l'emploi et aux besoins de ses apprenants.

Portée par ses sens d'**engagement** et de **réussite**, Formalive voit ses valeurs inscrites dans sa stratégie, dans l'esprit de ses collaborateurs ainsi que dans le choix de ses apprenants et partenaires.

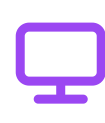

**Un apprentissage flexible**

Accédez à vos cours en ligne 24h/24 et 7j/7 depuis le support de votre choix (pc, tablette ou smartphone).

#### **Un suivi privilégié**

Profitez d'un accompagnement tout au long de votre formation par un formateur spécialisé et un coach expert.

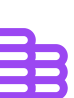

#### **Un financement simplifié**

Maîtrisez le coût de votre formation en la finançant en 1, 4 ou 10 fois.

#### **Des certifications reconnues**

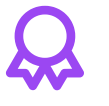

Boostez votre carrière avec des certifications enregistrées chez France Compétences et reconnues sur tout le territoire européen.

#### **Samuel. C** L'expert

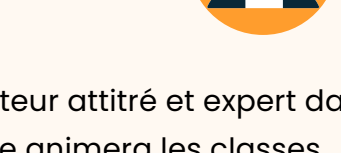

Votre formateur attitré et expert dans son domaine animera les classes virtuelles et abordera avec vous, les thématiques les plus demandées.

#### **Evan** Coach personnel

Un coach professionnel attitré est à votre disposition tout au long de votre formation ! Le coach est là pour vous accompagner, vous conseiller et vous motiver.

Samuel est un excellent formateur. La formation arrive à rendre simple un outil complexe quand on ne le connaît pas. Une formation concrète et précise. On repart en maitrisant les bases et en ayant une vision précise du logiciel et de ses possibilités. Merci beaucoup !

**Antoine**

#### **FORMALIVE EN 2023 C'EST :**

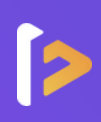

# **1 459**

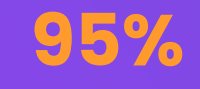

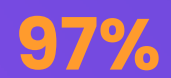

## Apprenants formés\*

Taux de réussite\*

Taux de satisfaction\*

\* Apprenants formés : Nombre de stagiaire ayant démarré une formation en 2023.

\* Taux de réussite : Part moyenne de nos apprenants ayant terminé leur formation en 2023.

\* Taux de satisfaction : Résultat basé sur une enquête à chaud réalisée auprès des apprenants

ayant suivi une formation en 2023.

## **NOS MASTERCLASS - UNE EXCLUSIVITÉ CHEZ FORMALIVE** Pour une expérience de formation unique et enrichissante !

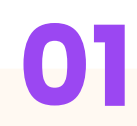

#### **À qui sont destinées nos Masterclass ?**

Les Masterclass sont accessibles à tous les apprenants Formalive. Le nombre de places étant illimités, tous les apprenants concernés peuvent participer.

#### **Quelles sont les objectifs des Masterclass ?**

L'objectif est de permettre aux apprenants d'approfondir leurs réflexions sur des thématiques précises et de créer un lien entre les apprenants.

# **01 02 03**

#### **Quand et comment se dérouleront les Masterclass ?**

Chaque semaine, les apprenants pourront accéder à des classes virtuelles depuis la plateforme d'apprentissage.

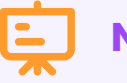

## **Nos thématiques**

- **Management :** 2 thématiques par mois
- **Bureautique :** 1 thématique par mois
- **Retour à l'emploi :** 1 thématique par mois
- **Secrétaire médicale :** 1 thématique par mois

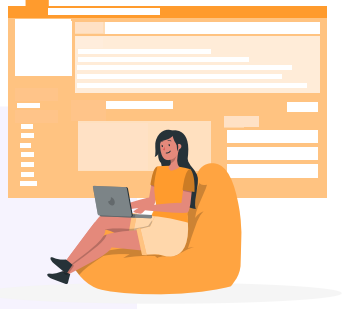

**Découvrez les compétences d'un manager inspirant et efficace !**

- Manager à distance à l'ère du télétravail
- Gestion de projet : ouvert à tous
- Encourager la créativité dans son équipe
- Gérer les résistances au changement
- Techniques de gestion de conflit
- Développer les compétences de mes collaborateurs : comment faire ?
- Assertivité et communication non-violente
- Manager les différentes générations (X, Y, Z)
- Le rôle du manager dans le bien-être au travail

#### **Boostez votre retour à l'emploi !**

Réaliser un CV attractif et une lettre de motivation percutante

#### **Devenez Secrétaire assistant médico-social !**

- Le métier de SAMS
- Le passage du Titre
- Le dossier professionnel

#### **Productivité et efficacité : devenez un expert en bureautique !**

- Excel : Créer un tableau et le mettre en forme
- Word : Les indispensables (tabulations, tableaux, publipostage)
- Excel : Savoir réaliser les conditions et recherche
- PowerPoint : Toutes les clefs pour réaliser un diapo pro
- Excel : Créer des factures ou devis

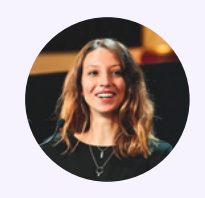

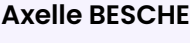

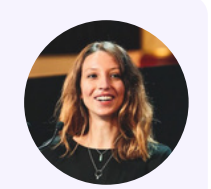

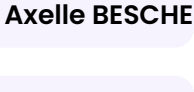

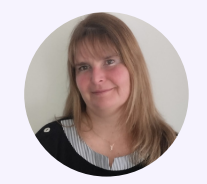

**Delphine COCHET**

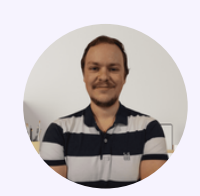

**Evan FOL**

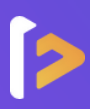

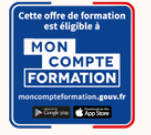

#### **Le compte Personnel de Formation**

Pour les salariés, les demandeurs d'emploi et tout détenteur de crédits personnels de formation

#### **Les avantages**

- **Financement partiel ou intégral**
- **Inscription sous 14 jours**
- **Inscription sécurisée via France** connect+

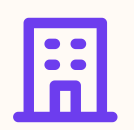

#### **Financement par votre employeur**

Pour les salariés

#### **Les avantages**

- **Financement partiel ou intégral**
- Choix de votre date de début de formation
- Des dispositifs variés

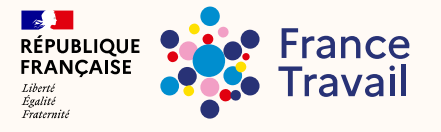

Pour les demandeurs d'emploi, dirigeants d'entreprise, freelances, travailleurs indépendants et étudiants

#### **Les avantages Les avantages**

- **Financement partiel ou intégral**
- Choix de votre date de début de formation
- **Nombreuses structures de** financement, et des dispositifs variés (AIF, FAF, etc.)
- Rémunération possible par votre financeur

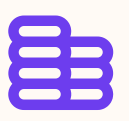

#### **Financements publics Une formule plus flexible et à la carte**

Pour tous

- Facilités de paiement
- ▶ Choix de votre date de début de formation
- **Paiement sécurisé**

### **UnUe ne so solution pour tous ! lution pour tous !**

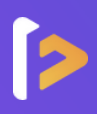

## **NOS TARIFS ADAPTÉS À VOS BESOINS**

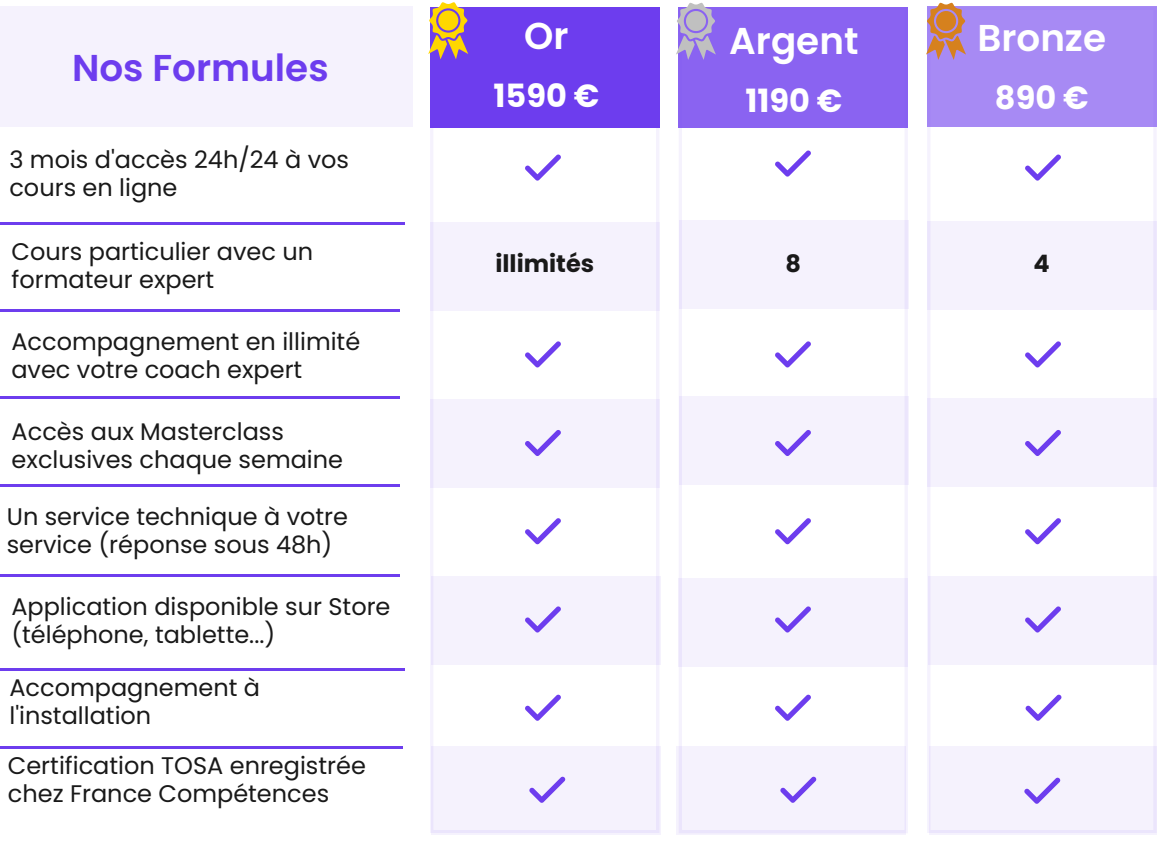

#### **En exclusivité**

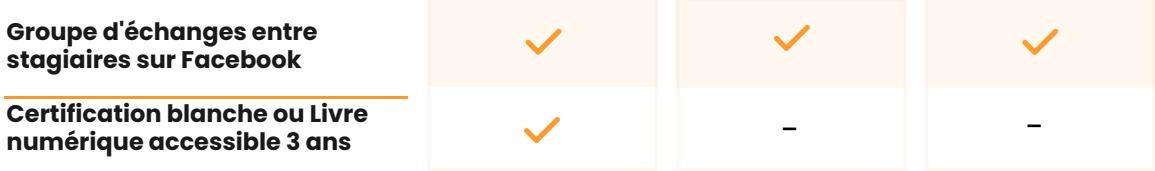

#### **SAS FORMALIVE - www.formalive.fr**

Déclaration d'activité N°76341041634 auprès de la préfecture de Montpellier SIRET 85387084800035 - NAF : 8559A